# Status da modelagem computacional do experimento cygno

### Guilherme Sebastião Pinheiro Lopes

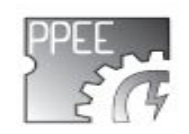

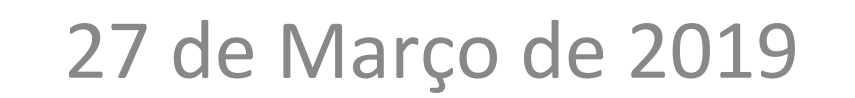

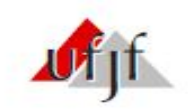

### Sumário

- □ Caracterização do ruído
- □ Extração de parâmetros dos traços

## Caracterização do ruído

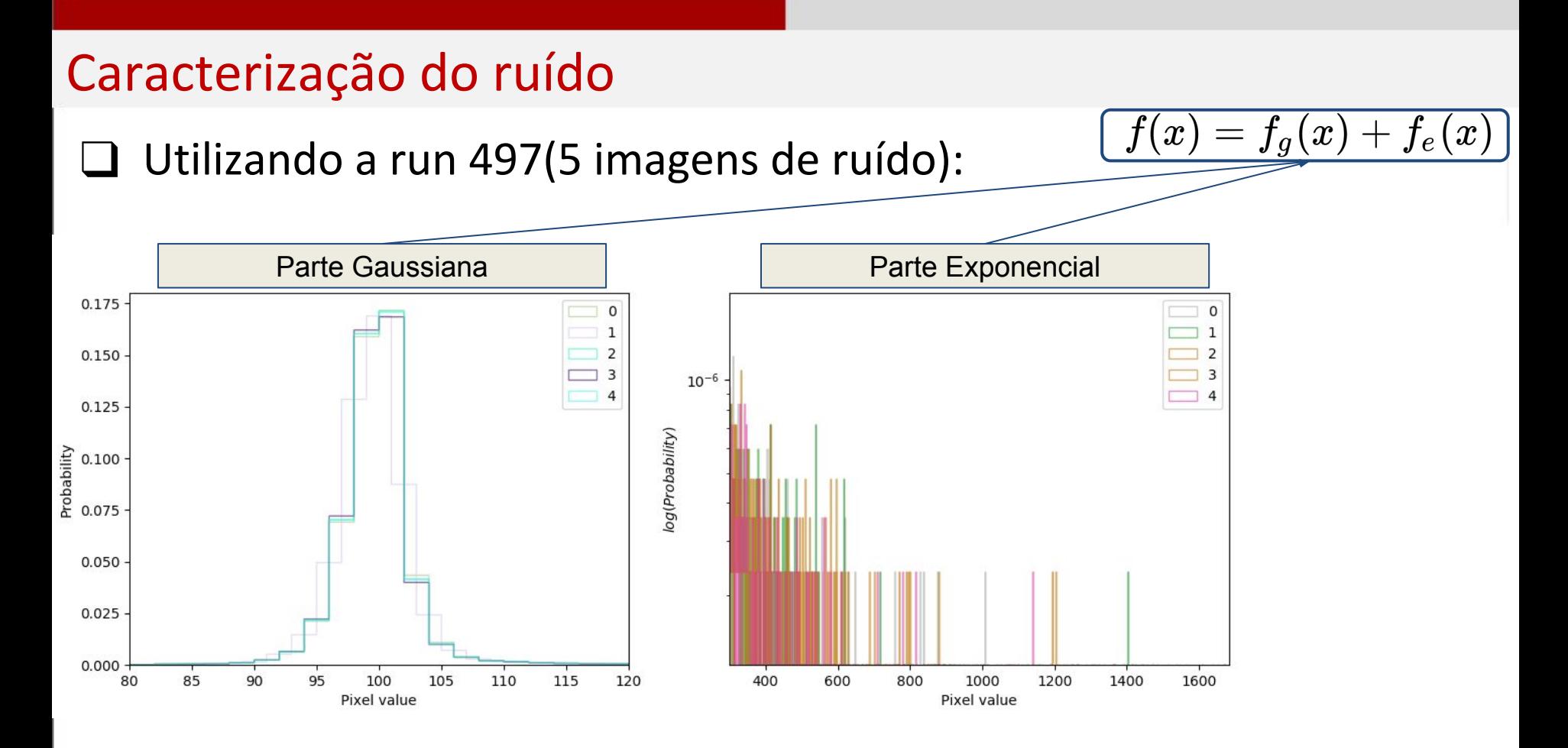

### Caracterização do ruído

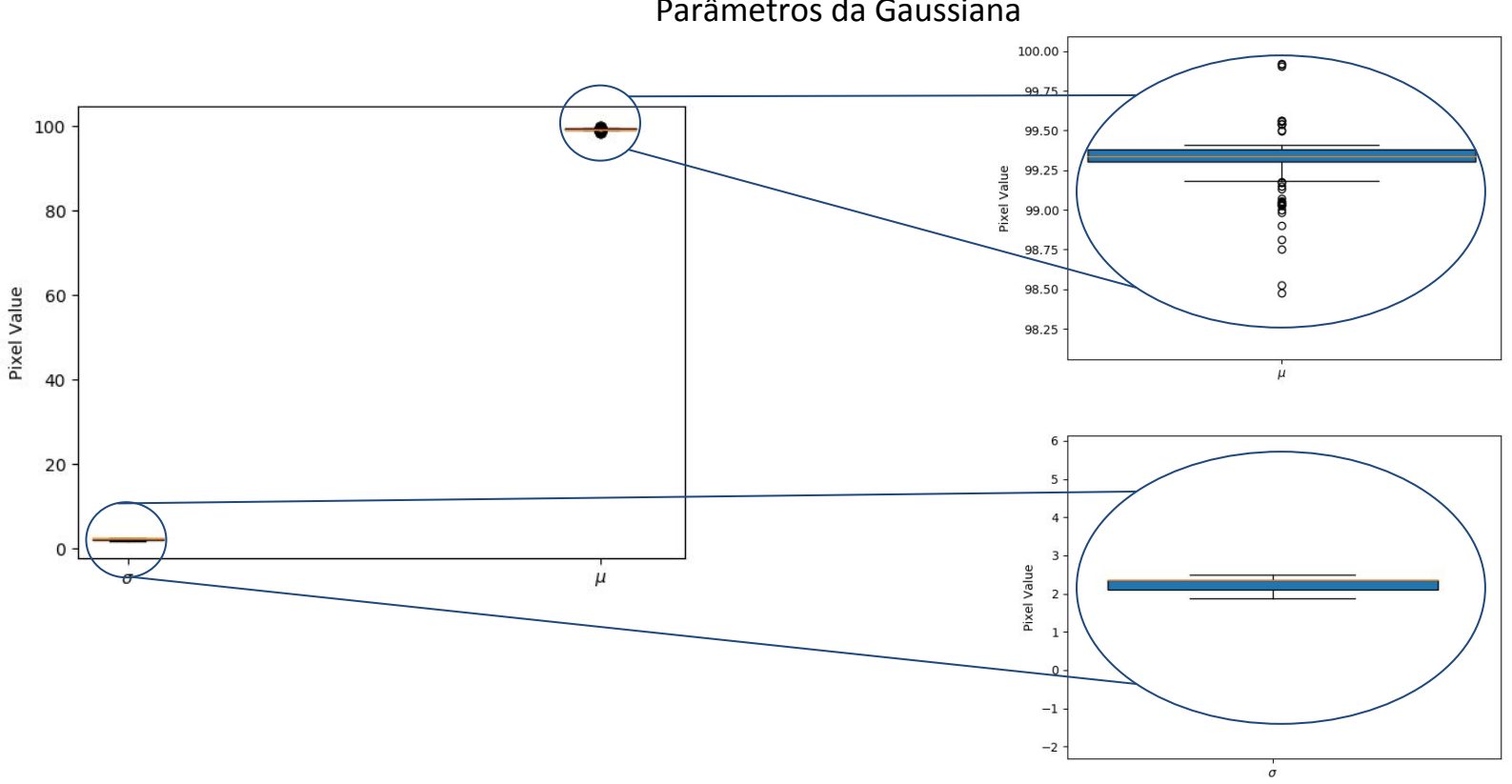

### Caracterização do ruído

#### Parâmetro da Exponencial

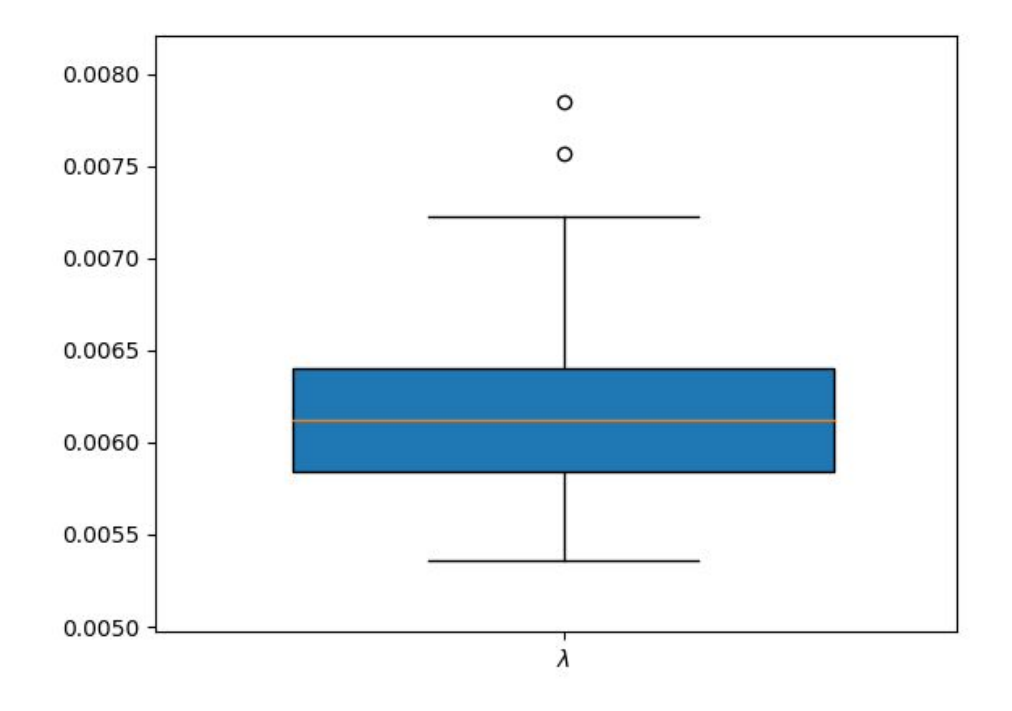

- ❏ Seleção manual das imagens via python
- ❏ Rotação das imagens selecionadas para centralização
- ❏ Filtro Gaussiano para suavização
- ❏ Análise das médias(linha,coluna)
- ❏ Extração de largura e comprimento
- ❏ Modelagem da função de degradação

❏ Seleção manual das imagens via python

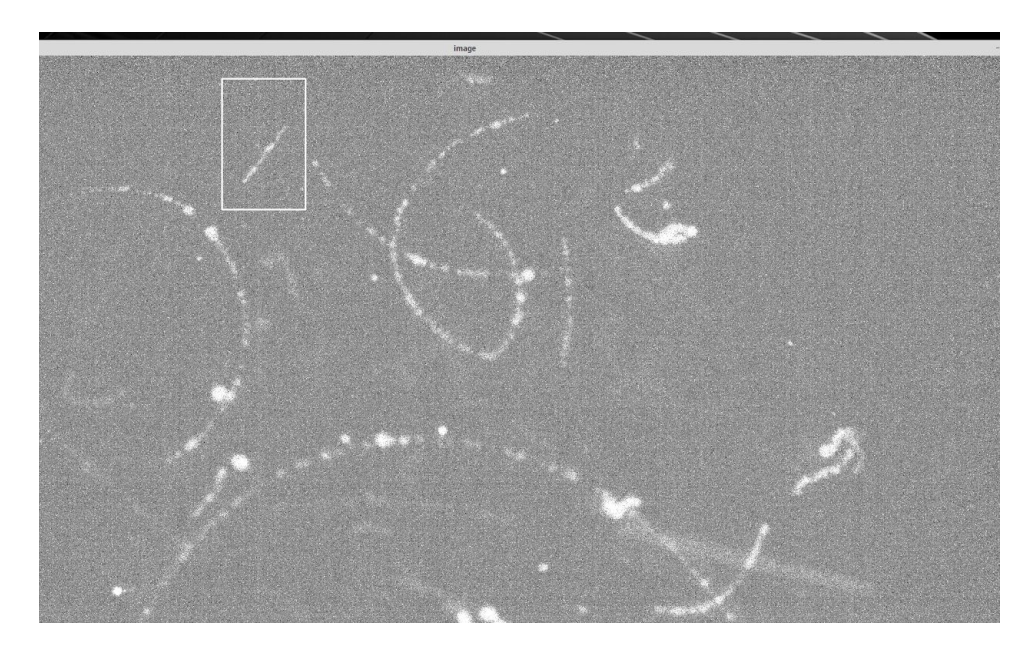

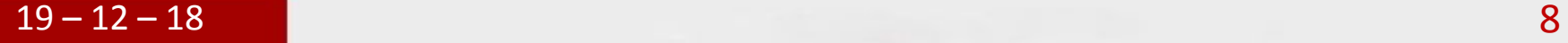

❏ Rotação das imagens selecionadas para centralização

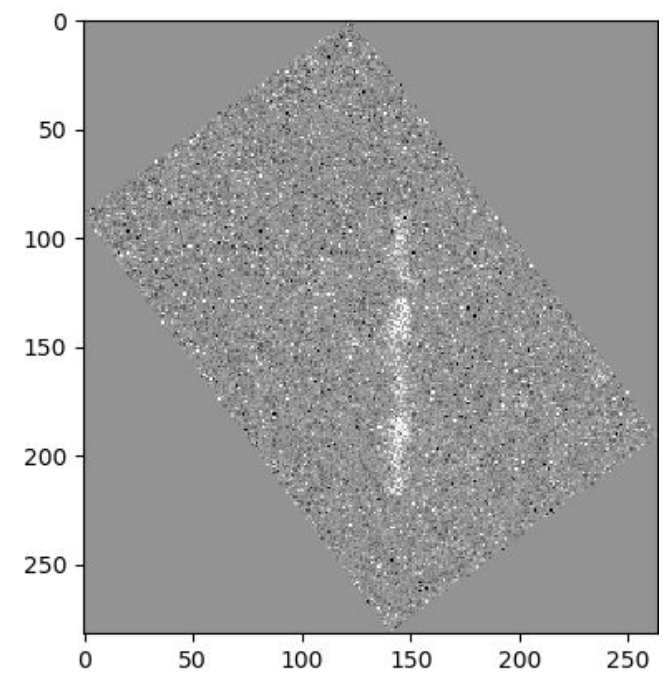

❏ Filtro Gaussiano(máscara = 4)

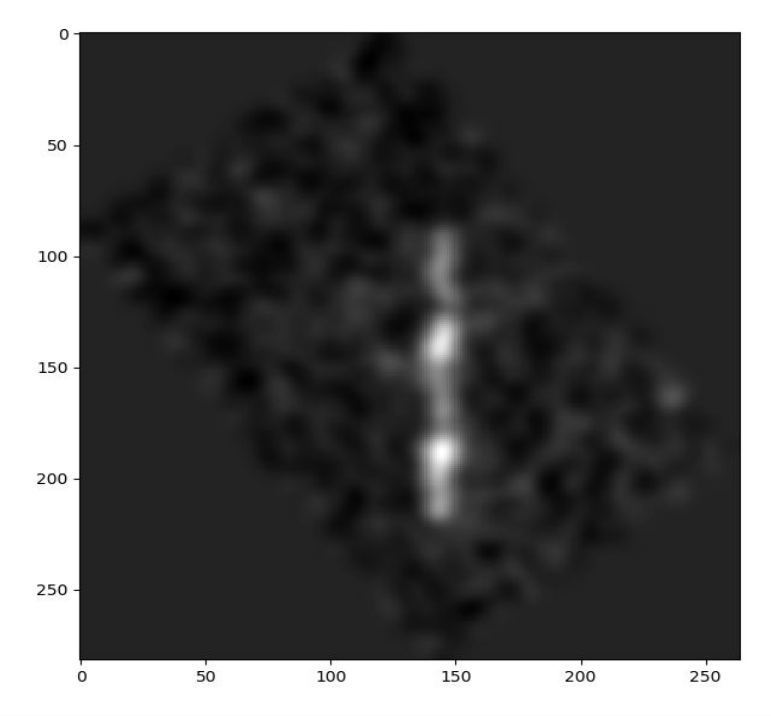

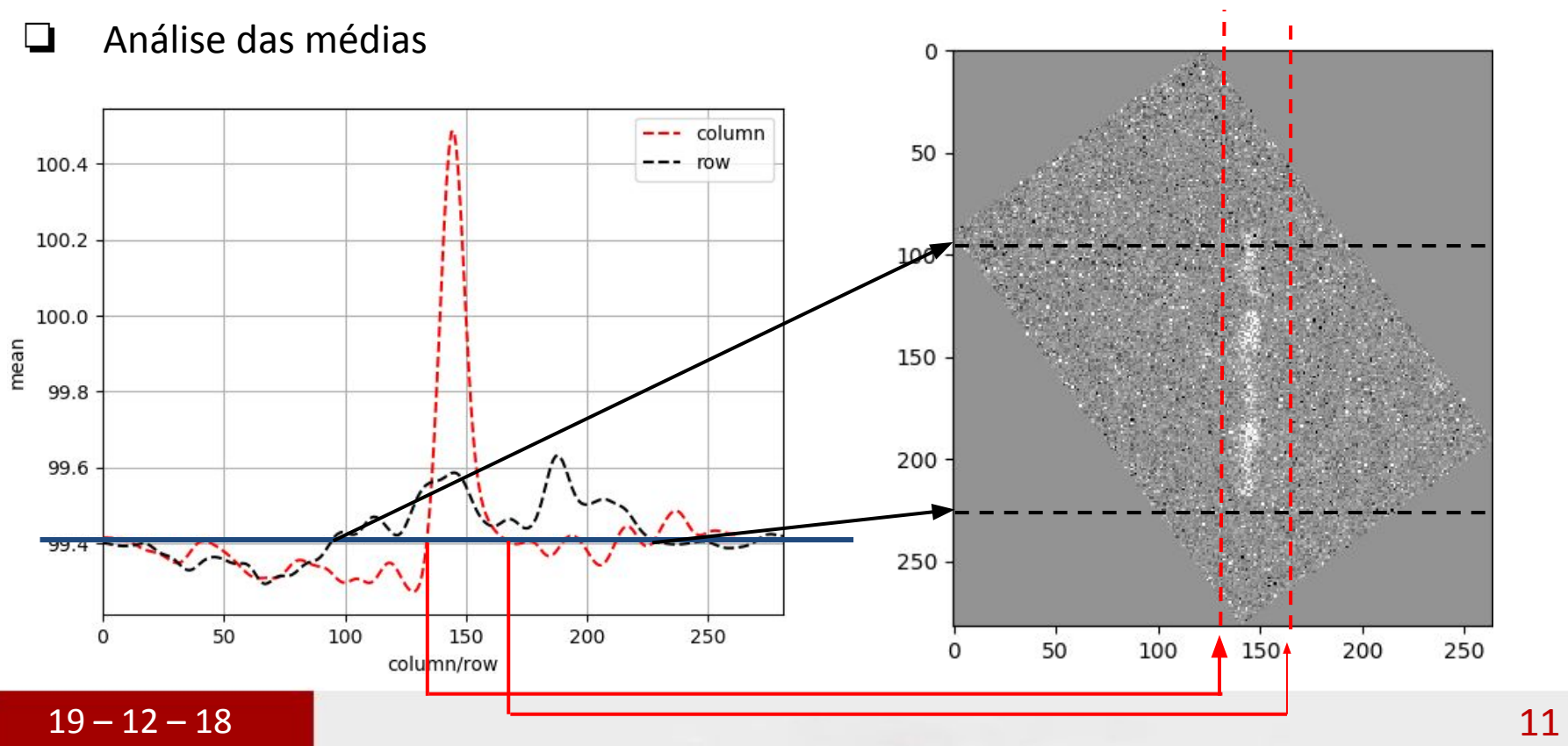

❏ Análise dos tracks ❏ Alto contraste

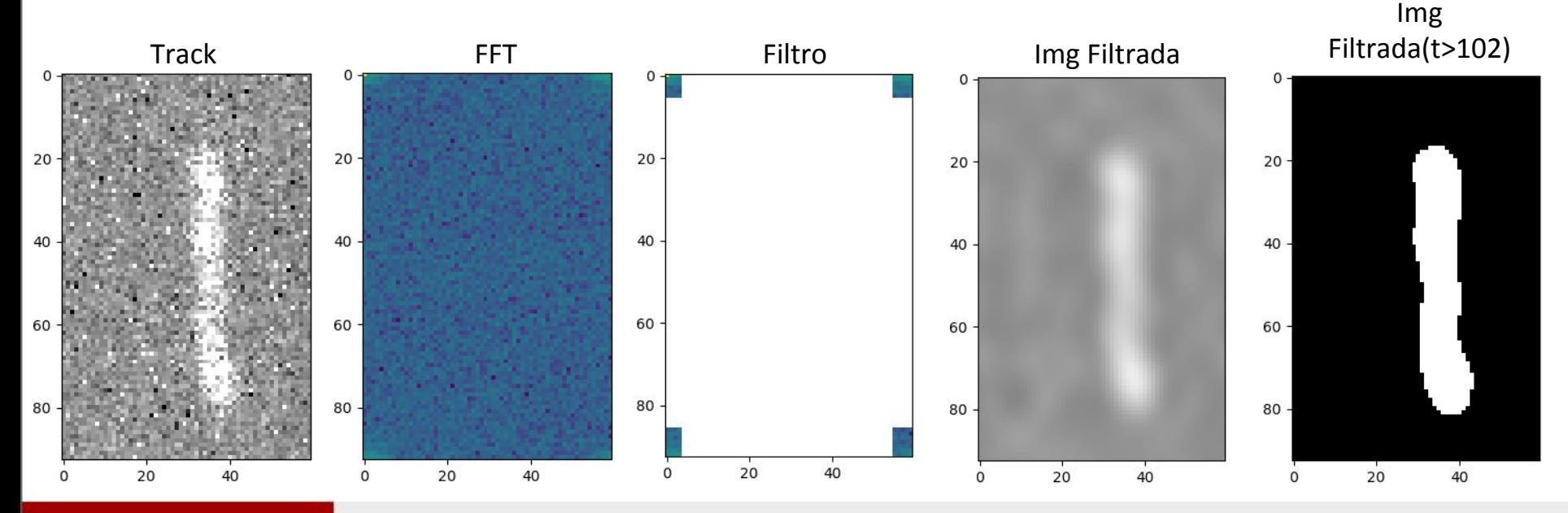

#### ❏ Análise dos tracks ❏ Alto contraste

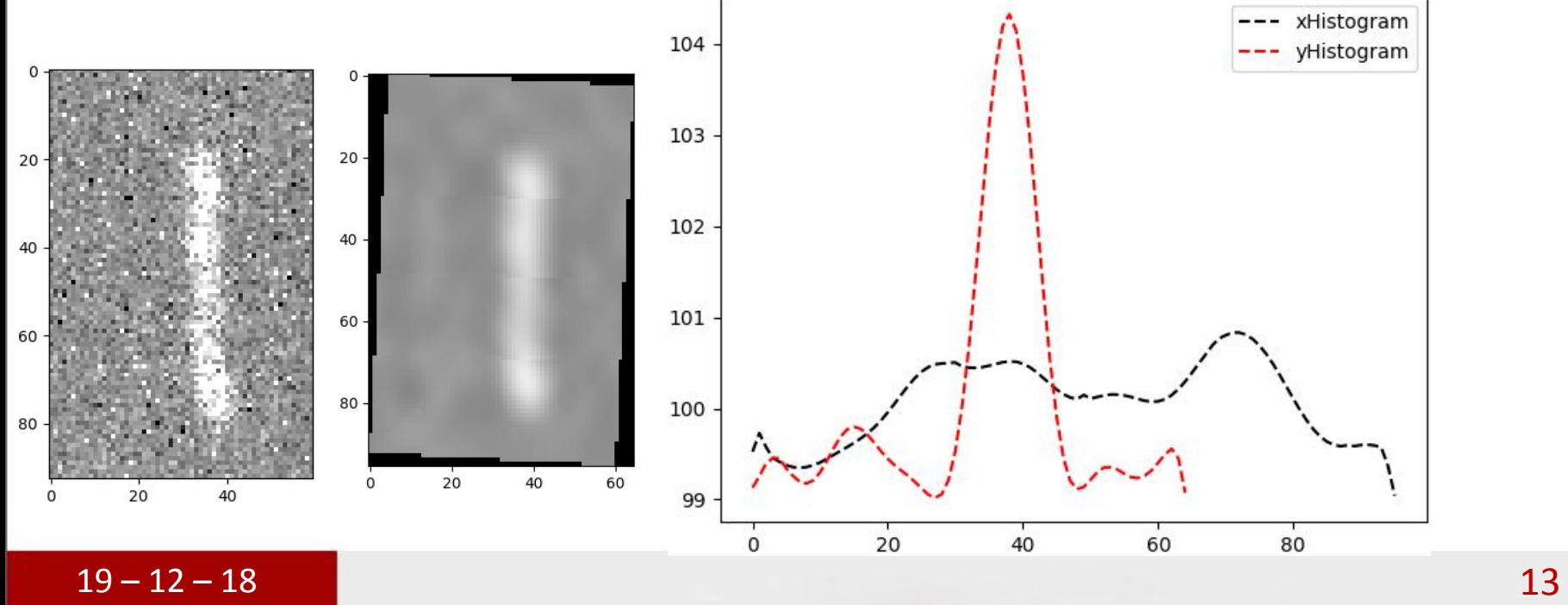

❏ Análise dos tracks

❏ Contraste médio

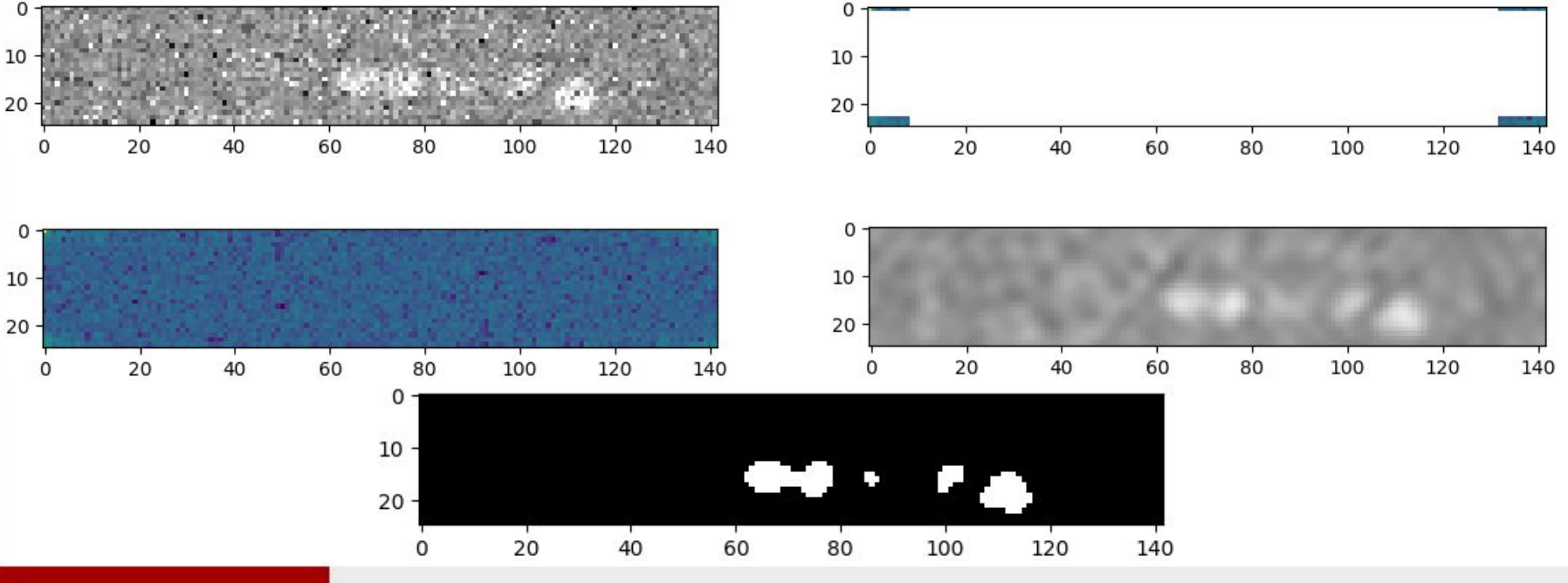

❏ Análise dos tracks

❏ Contraste médio

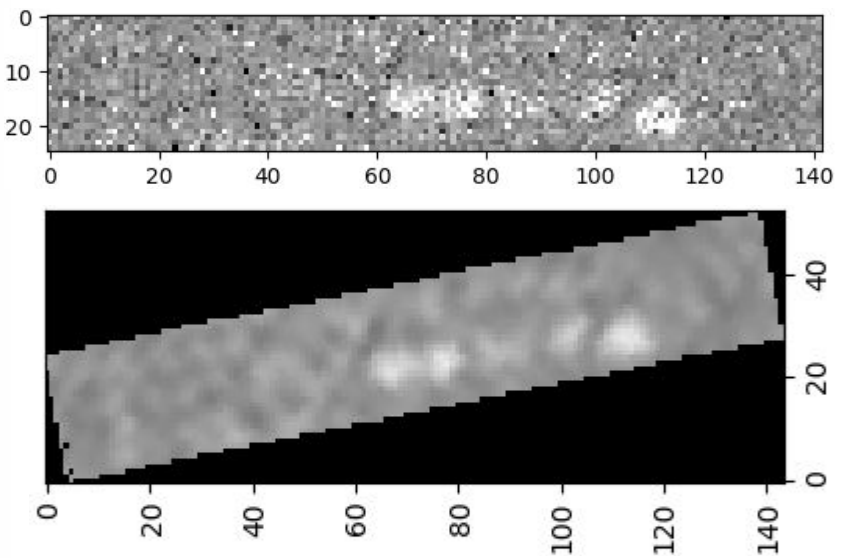

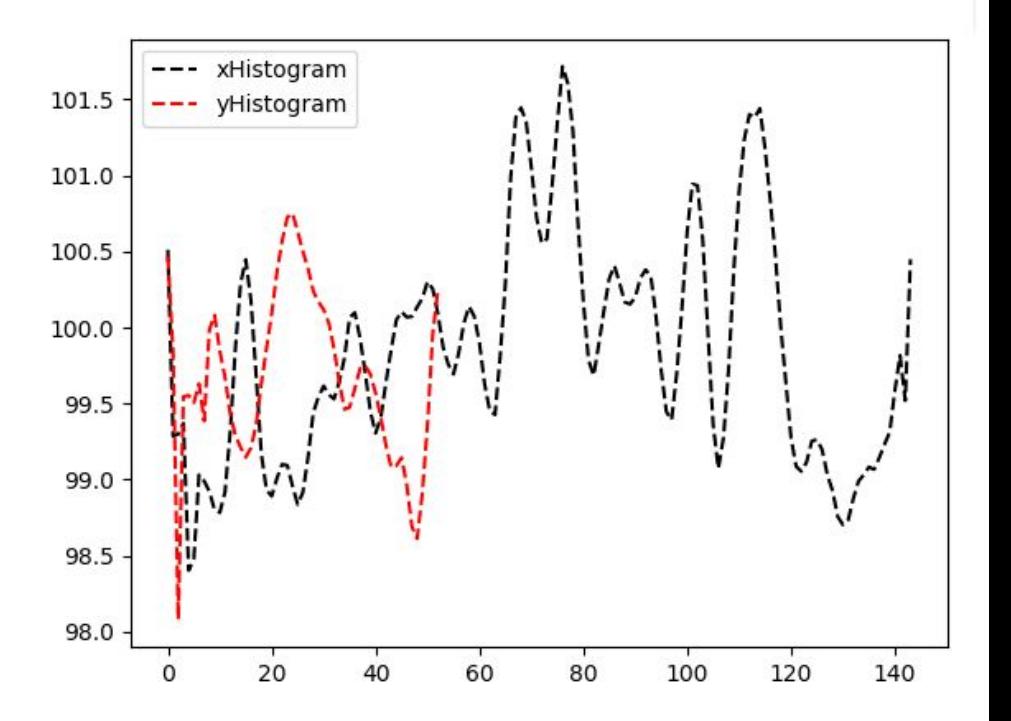

❏ Análise dos tracks

❏ Baixo contraste

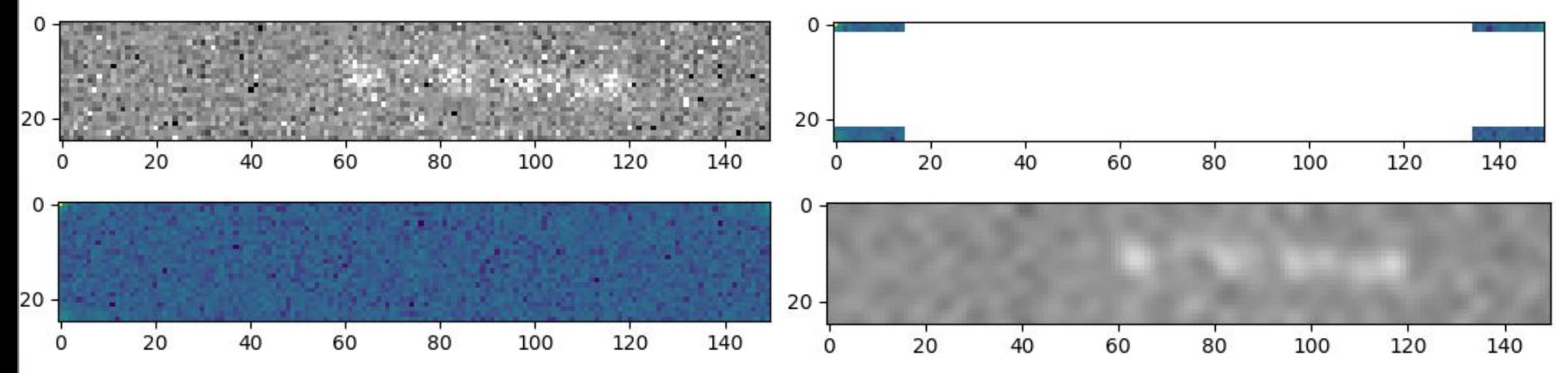

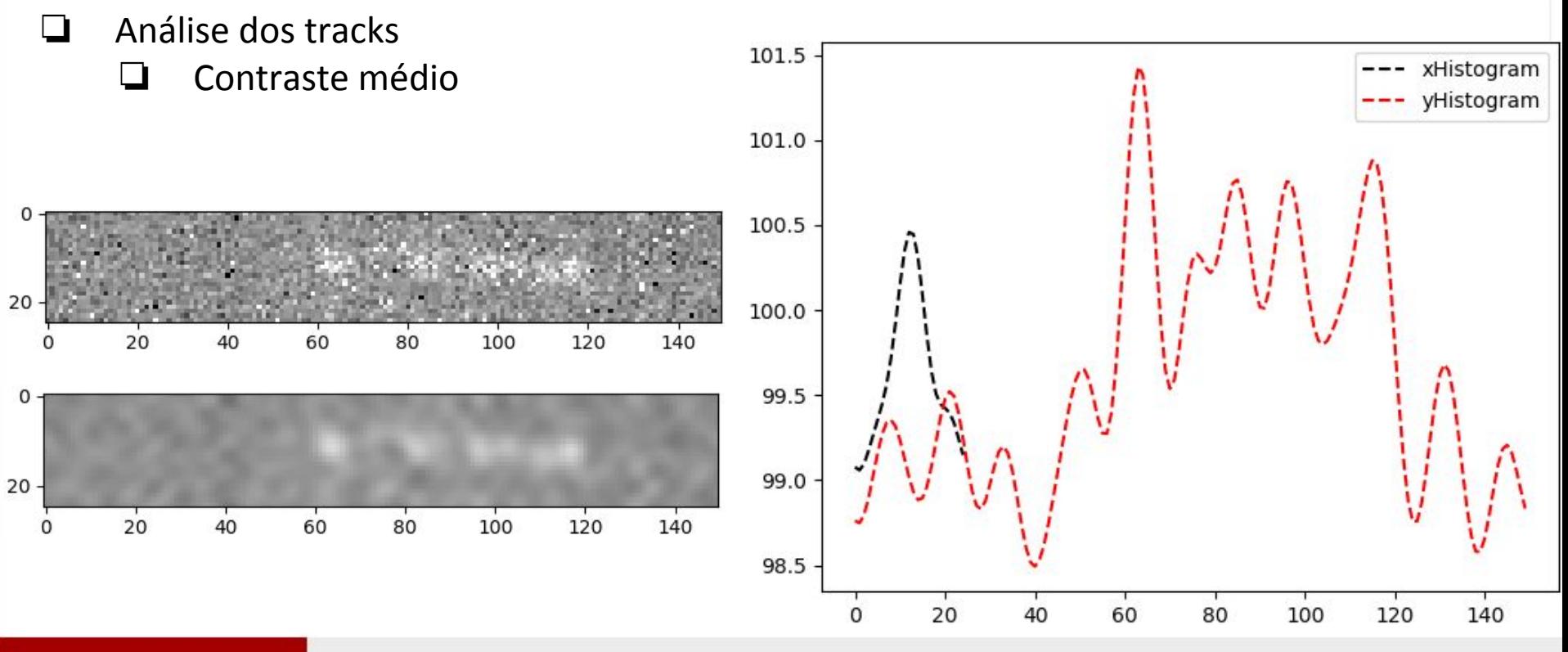

- ❏ Análise dos tracks
	- ❏ Devido a difícil tarefa de mapear os thresholds para os diversos tipos de dados foi decidido medir os traços manualmente, definir as melhores técnicas de pré-processamento para este experimento e retomar esta análise futuramente(devido a importância de caracterizar a degradação).

❏ Extraindo parâmetros dos tracks(somente retas)

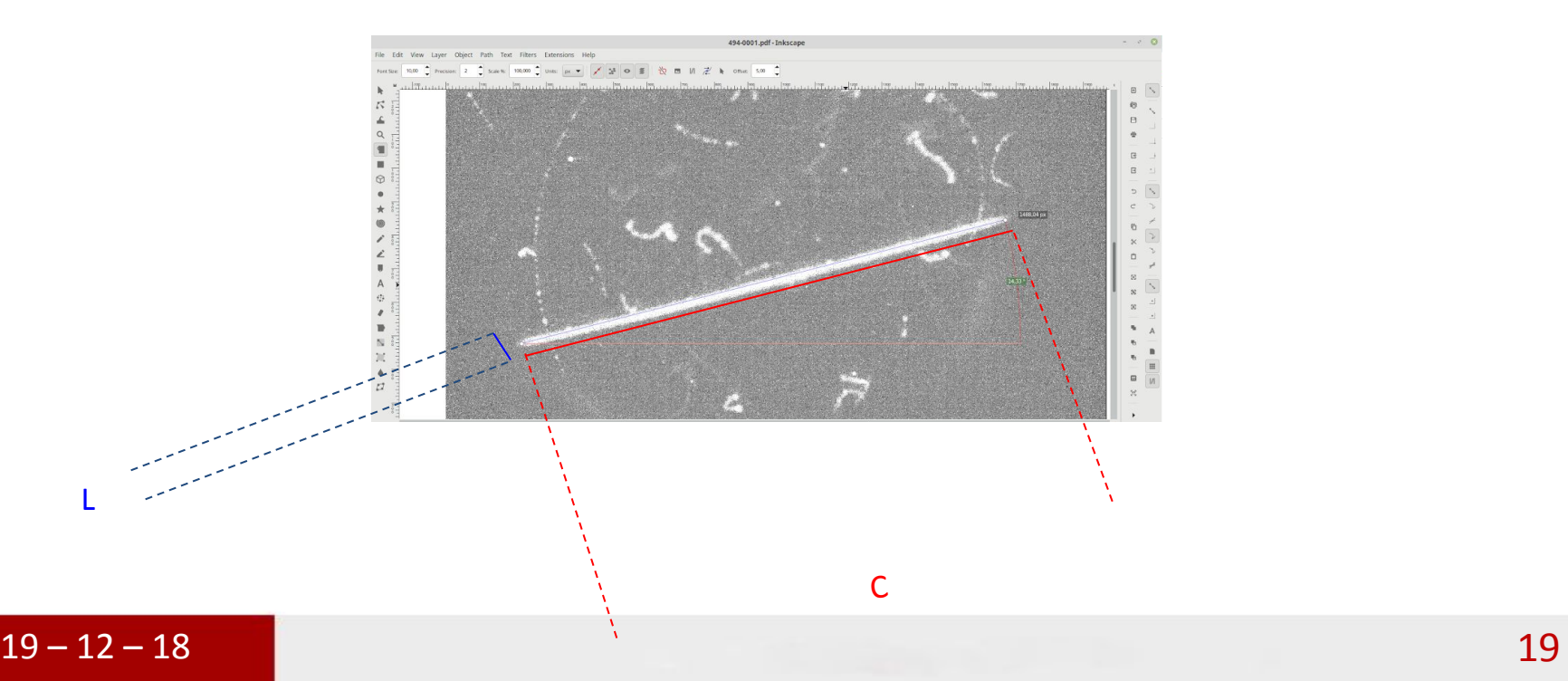

❏ O banco de dados das medidas são encontrados em: https://docs.google.com/spreadsheets/d/1gTKmBRjng2EMX2C3vLt1EKMgriyFqTFh pXB4Xb2U0cw/edit#gid=0

❏ Histogramas dos dados coletados:

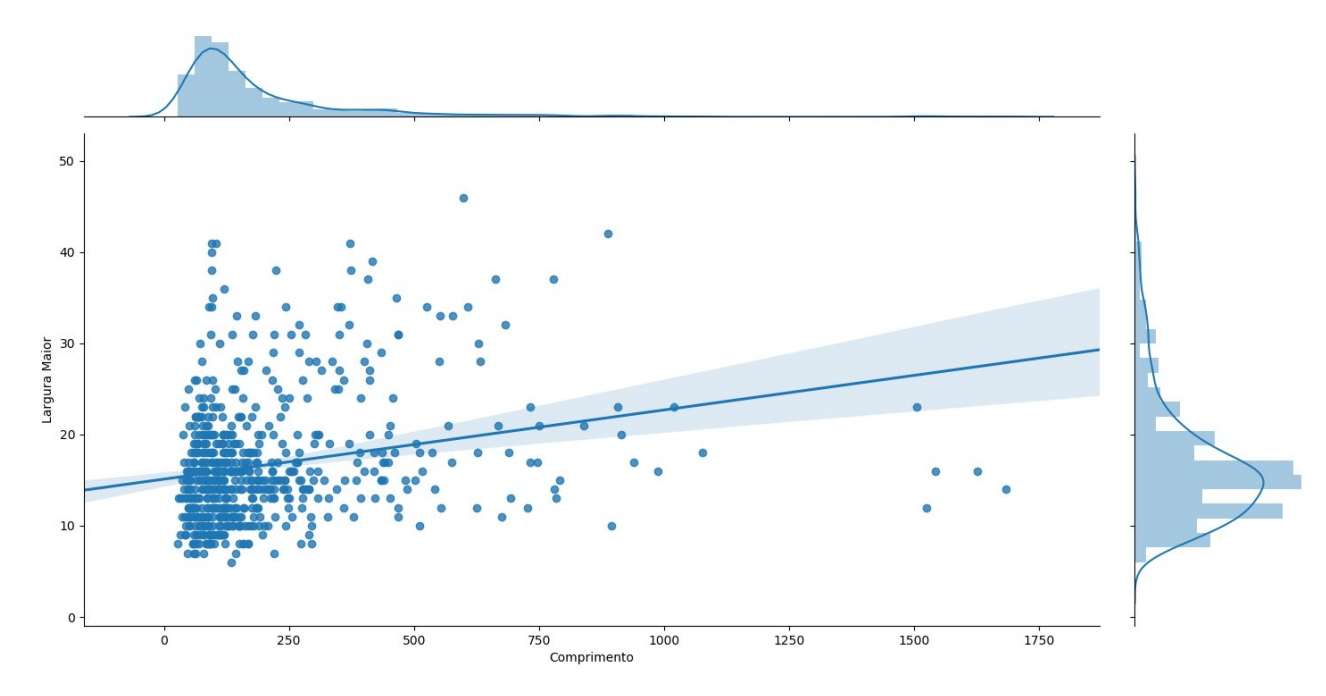

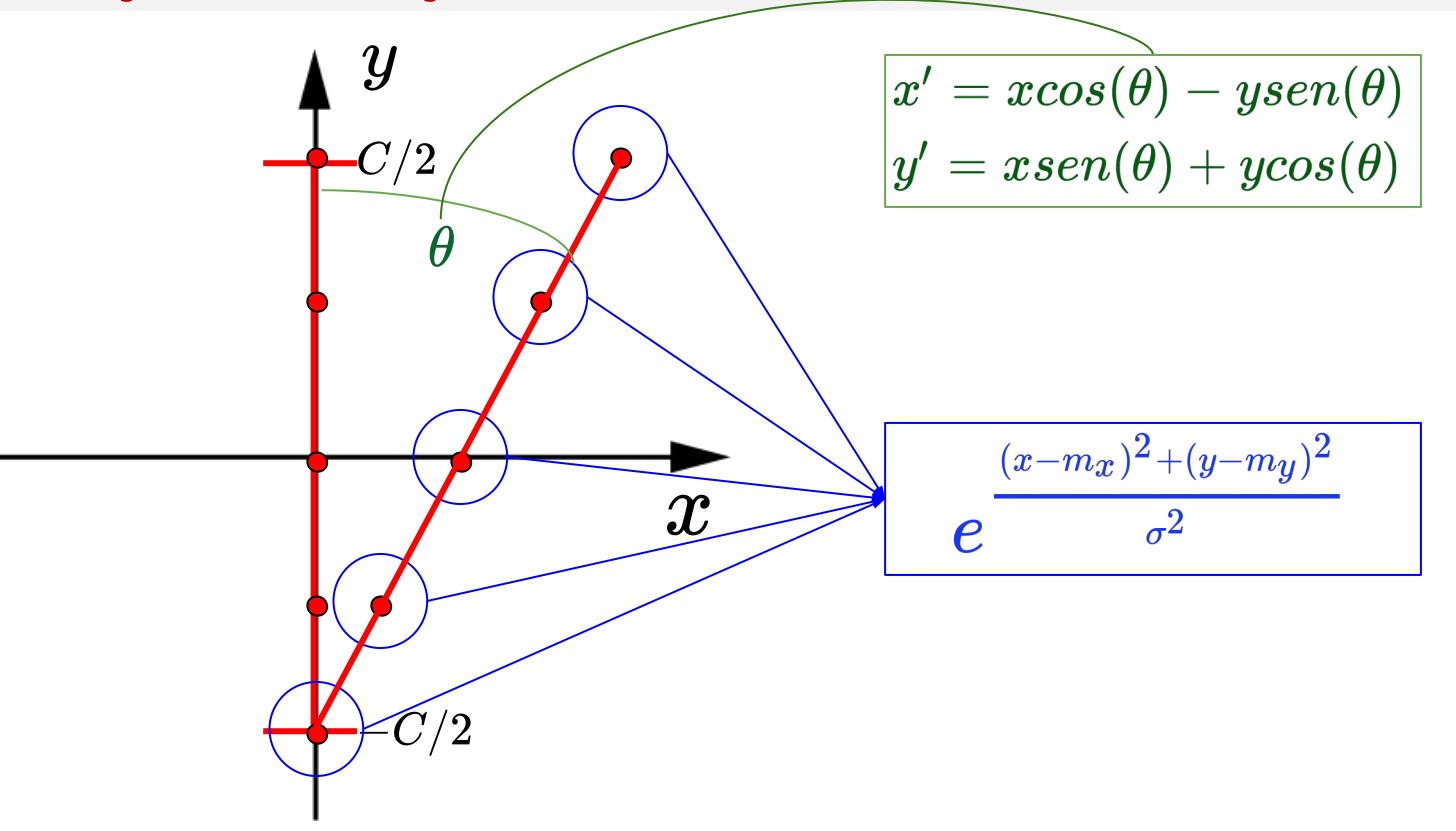

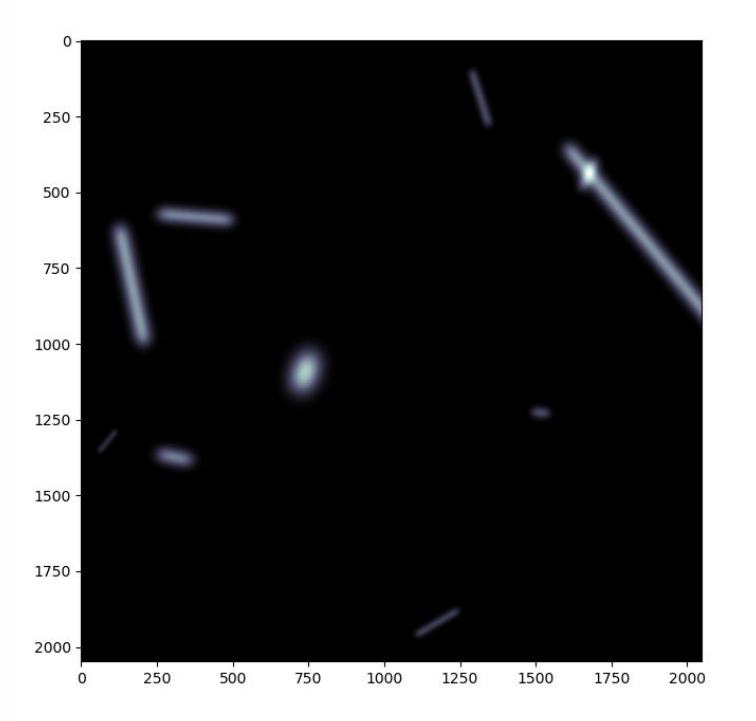

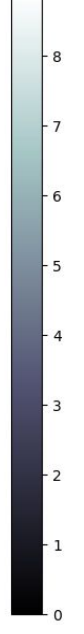

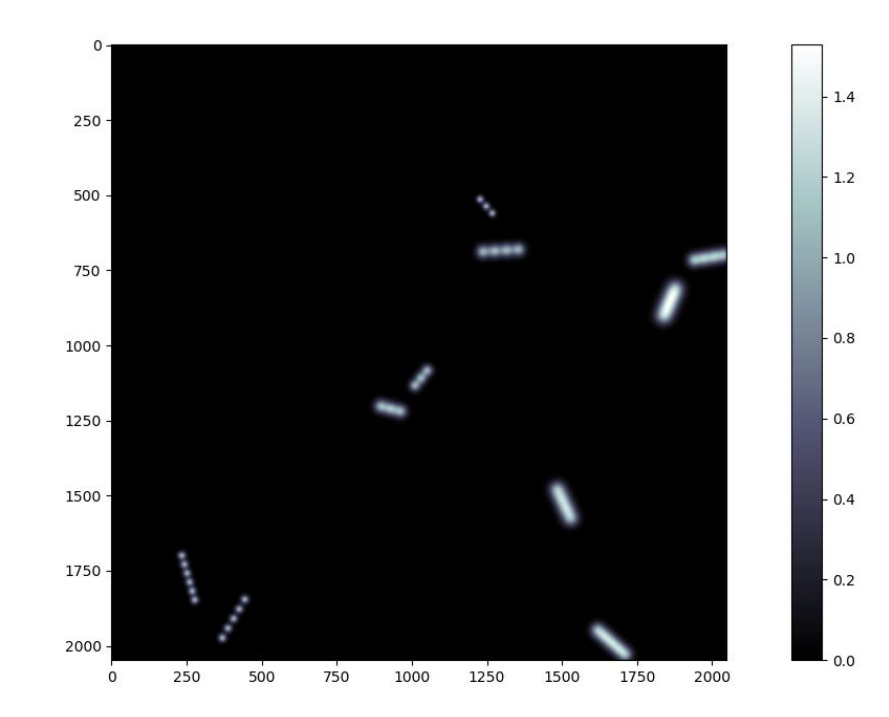

 $19 - 12 - 18$ 

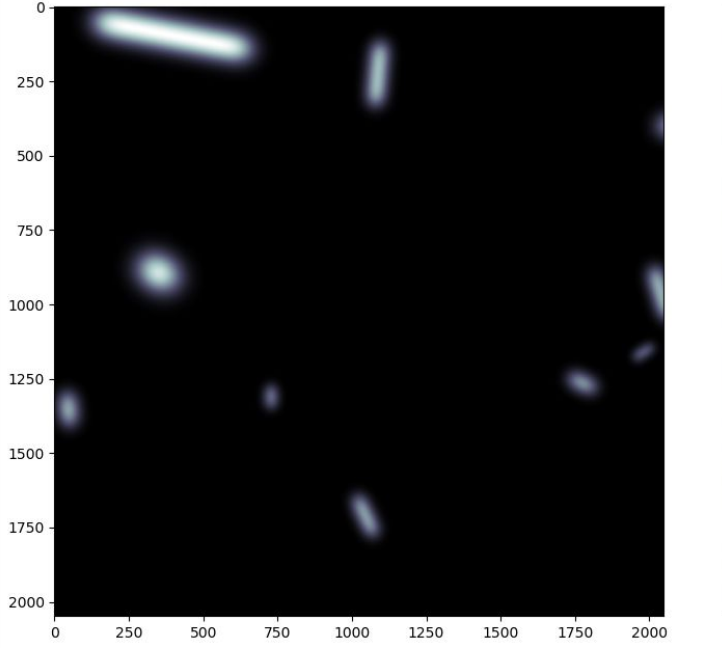

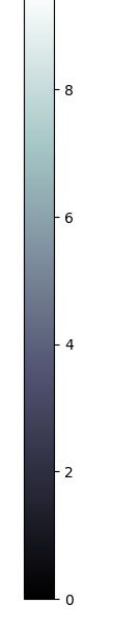

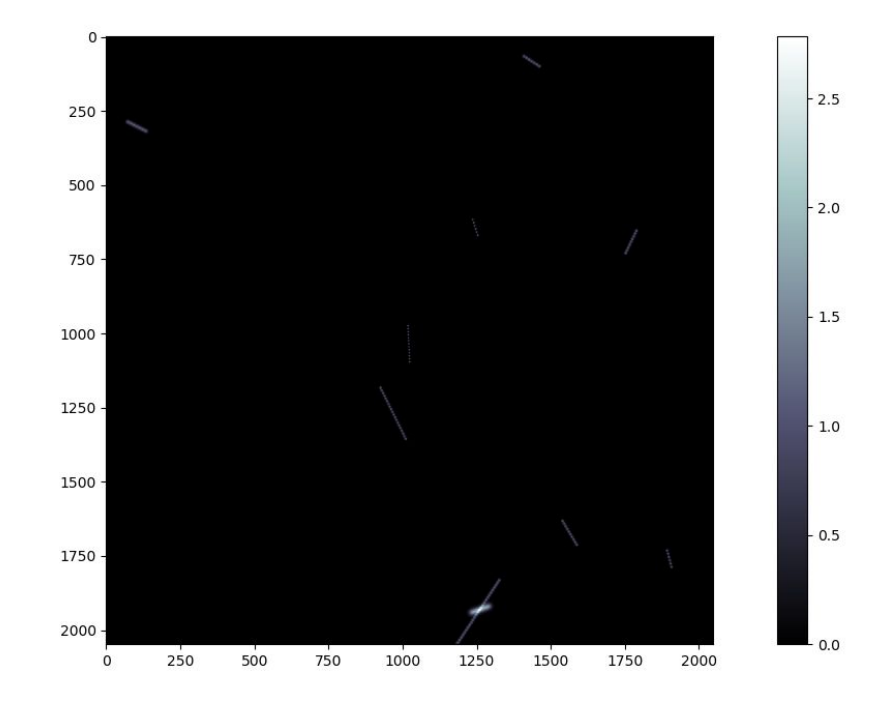

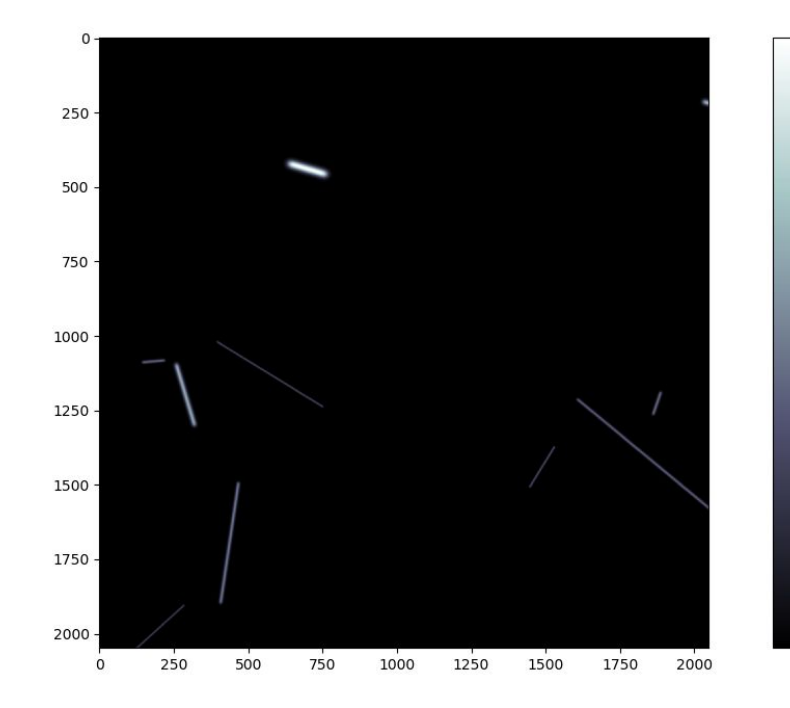

 $4$ 

 $-3$ 

 $-2$ 

- 1

 $\Omega$ 

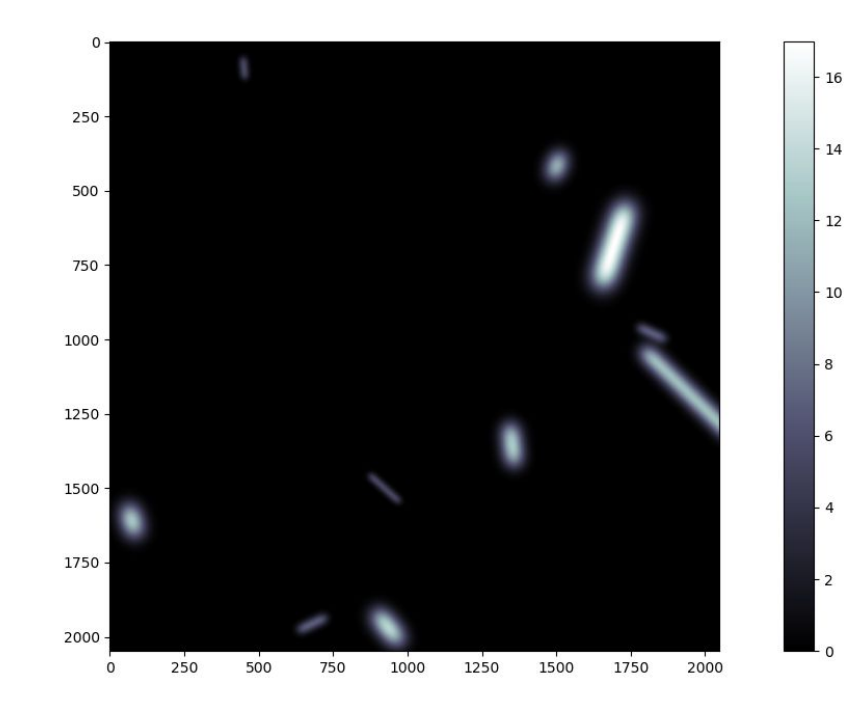

### Próximas Etapas

- ❏ Inserir ruído
- ❏ Estudo da quantização ideal
- ❏ Análise de desempenho dos filtros digitais